# **INTRODUCCIÓN A LOS AMPLIFICADORES DE POTENCIA**

SUBSISTEMAS DE RADIOFRECUENCIA Y ANTENA

# MÁSTER EN INGENIERÍA DE TELECOMUNICACIÓN

DANIEL SEGOVIA VARGAS

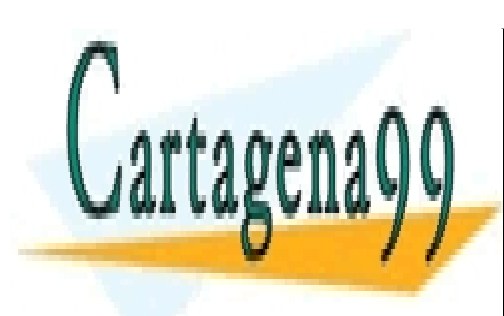

CLASES PARTICULARES, TUTORÍAS TÉCNICAS ONLINE LLAMA O ENVÍA WHATSAPP: 689 45 44 70

ONLINE PRIVATE LESSONS FOR SCIENCE STUDENTS CALL OR WHATSAPP:689 45 44 70

1

www.cartagena99.com no se hace responsable de la información contenida en el presente documento en virtud al Artículo 17.1 de la Ley de Servicios de la Sociedad de la Información y de Comercio Electrónico, de 11 de julio de 2002. Si la información contenida en el documento es ilícita o lesiona bienes o derechos de un tercero háganoslo saber y será retirada.

#### Apuntes

## **INTRODUCCIÓN AL DISEÑO DE AMPLIFICADORES DE POTENCIA**

Esta introducción proporciona un breve resumen de los fundamentos del diseño de amplificadores de potencia. Para más información, consultar la bibliografía proporcionada al final de la misma.

## *I.1.- Conceptos básicos en amplificación de potencia*

Las limitaciones de potencia en cualquier amplificador residen en las propias limitaciones físicas de los dispositivos con los que se fabrican. Así, en el caso de un FET la corriente viene limitada por la situación de saturación y de corte (como indican las regiones a y b de la figura siguiente). La variación en el voltaje viene limitada por las regiones óhmicas (c) y la de ruptura (d) (ver figura 1). El conjunto de las dos limitaciones anteriores supone una limitación en la potencia del dispositivo correspondiente.

El diseño de un amplificador de potencia tiene que estudiarse, inherentemente, como un dispositivo no lineal. Sin embargo, si se asumen un modelo simplificado del dispositivo, se puede realizar un diseño válido a partir del modelo de pequeña señal. La figura 2 muestra el circuito equivalente de salida de un dispositivo FET modelado como un generador de corriente dependiente (controlado por el voltaje de entrada del FET) en paralelo con la admitancia de pequeña señal (modelada como una conductancia y una capacidad).

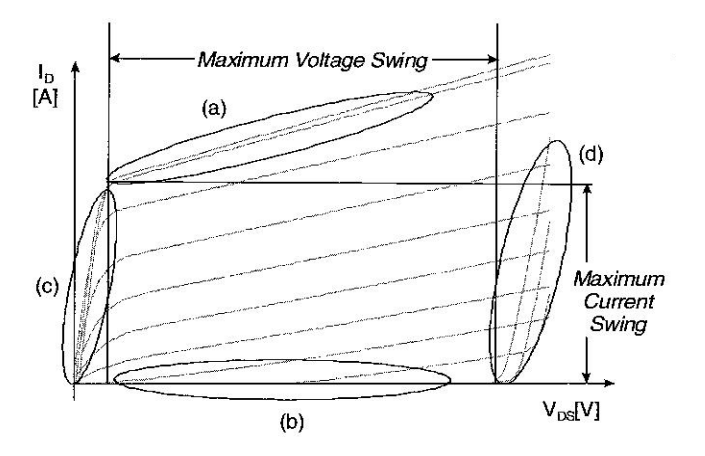

Fig. 1: Curvas I-V con las limitaciones de voltaje y de corriente.

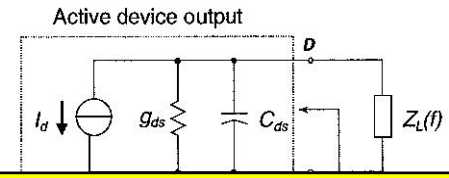

- - -

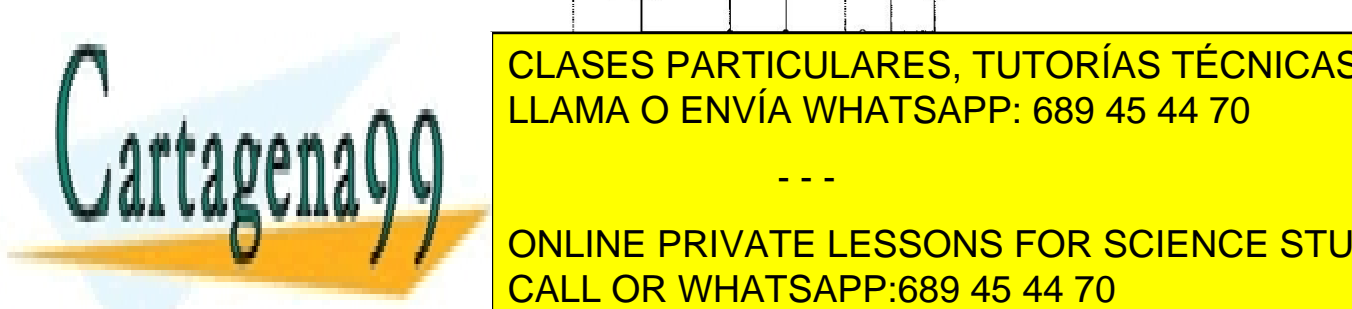

 LLAMA O ENVÍA WHATSAPP: 689 45 44 70 CLASES PARTICULARES, TUTORÍAS TÉCNICAS ONLINE

**ONLINE PRIVATE LESSONS FOR SCIENCE STUDENTS** CALL OR WHATSAPP:689 45 44 70

2

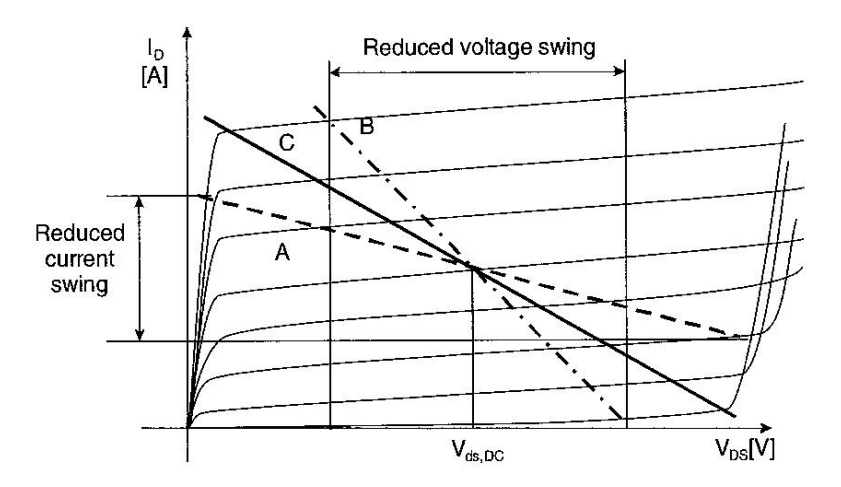

Fig. 3: Características I-V de salida con la correspondiente recta de carga para una situación de adaptación conjugada, limitación de voltaje y carga óptima.

Cuando se trata de aplicar esta condición a un amplificador en régimen de gran señal puede apreciarse (ver figura 3) que no se alcanza la máxima excursión de corriente posible resultando en una compresión de la potencia de salida. Con el fin de compensar la limitación anterior y evitar la compresión de la curva de potencia (ver figura 4) se propone tomar la máxima excursión de corriente (como se indica en la figura 3). Sin embargo, esta opción lleva a una limitación de voltaje (ver figura 3, curva B). La situación en la que se produce una máxima transferencia de potencia es aquella en donde se produce simultáneamente una máxima excursión de voltaje y de corriente. Esta última situación se refleja en la curva C de la figura 3 y en la curva de la figura 4.

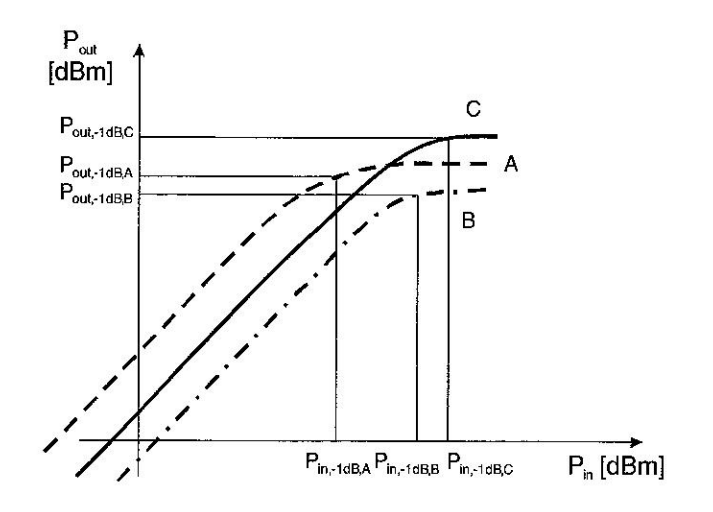

Fig. 4: Potencia de salida para cada una de las situaciones anteriores.

*I.2.- Clases de operación* 

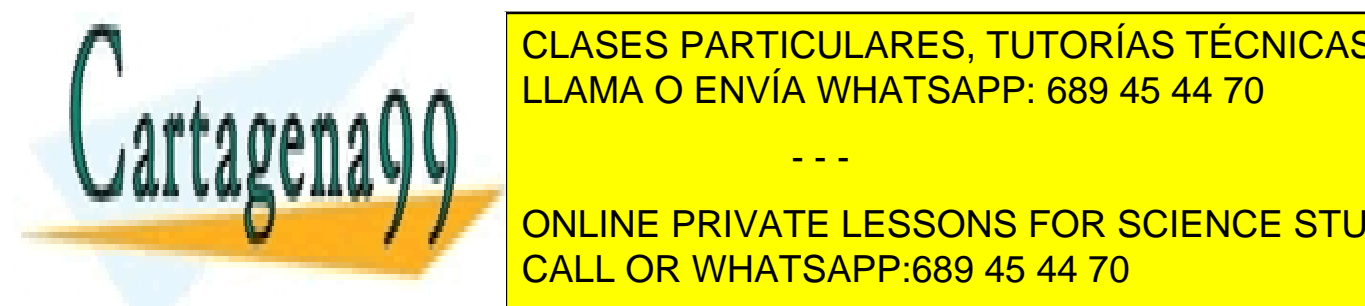

CLASES PARTICULARES, TUTORÍAS TÉCNICAS ONLINE un ampli<sub>f</sub>icador de <mark>LLAMA O ENVÍA WHATSAPP: 689 45 44 70 a se</mark>

**ONLINE PRIVATE LESSONS FOR SCIENCE STUDENTS** conducción de salida que se define como el margen angular en que la correcta de RF de salida en que la corriente de RF de Salida en que la corriente de la corriente de RF de Salida en que la correcta de la correcta de la c

3

www.cartagena99.com no se hace responsable de la información contenida en el presente documento en virtud al Artículo 17.1 de la Ley de Servicios de la Sociedad de la Información y de Comercio Electrónico, de 11 de julio de 2002. Si la información contenida en el documento es ilícita o lesiona bienes o derechos de un tercero háganoslo saber y será retirada.

2π rad. Para un amplificador clase AB el ángulo de conducción estará comprendido entre π y 2π. Para un clase B será π rad y para un clase C será menor de π rad. La figura siguiente muestra los ángulos de conducción correspondientes.

| Operating<br>Class | <b>Current Conduction</b><br>Angle CCA $(\Phi)$ | Dependence on<br>Drive Level | <b>Bias</b>                                               |
|--------------------|-------------------------------------------------|------------------------------|-----------------------------------------------------------|
|                    | $\Phi = 2\pi$                                   | No                           | Midway between Device Pinch-off<br>and Saturation regions |
| AB                 | $\pi < \Phi < 2\pi$                             | Yes                          | Above Pinch-off                                           |
| B                  | $\Phi = \pi$                                    | No                           | Device Pinch-off                                          |
| $\mathbb{C}$       | $\Phi < \pi$                                    | Yes                          | <b>Below Pinch-off</b>                                    |

Table 1.2 Classification of PAs in term of output current conduction angle  $\Phi$  or biasing point.

Fig. 5: Clase de funcionamiento de un amplificador de potencia atendiendo a su polarización.

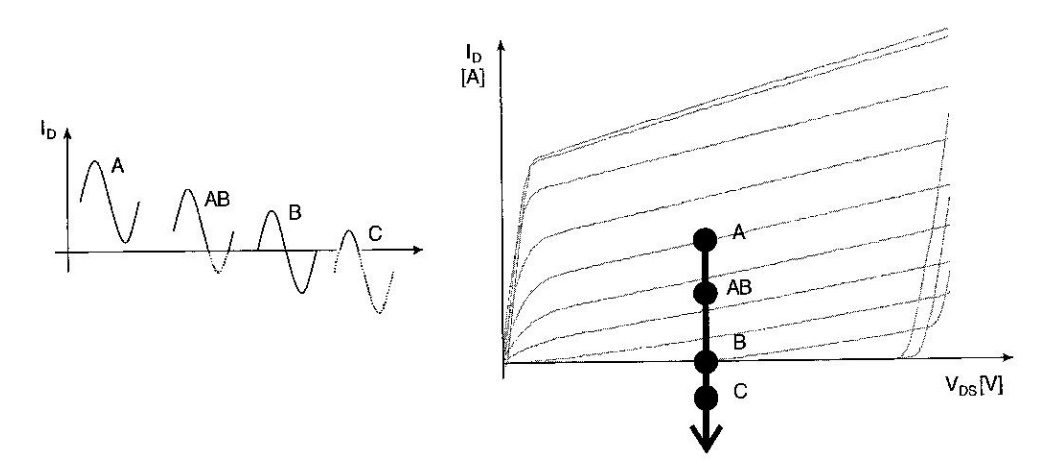

Fig. 6: Onda de salida para un amplificador de potencia atendiendo a su polarización.

De acuerdo con el modo de operación de salida los amplificadores de potencia se clasifican atendiendo a si están en modo de corriente o en modo conmutado. En el primero de los casos el dispositivo activo funciona como una fuente de corriente controlada bien por tensión, caso del FET, bien por corriente, caso del bipolar. En el caso del modo conmutado el dispositivo activo se comporta como un conmutador, tan ideal como sea posible. En este caso el amplificador puede ser considerado como un conversor de DC a RF. La tabla siguiente muestra las clases de operación de los amplificadores de potencia.

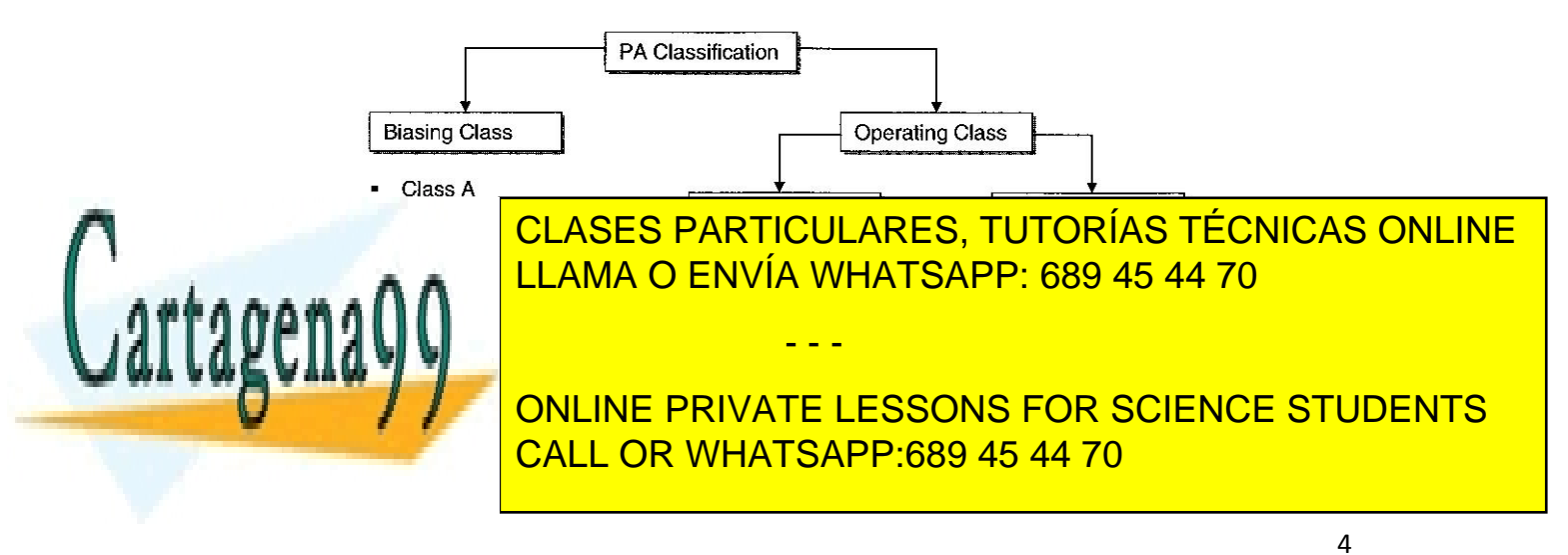

5

En la presente práctica se aborda el diseño de un amplificador lineal clase A. De modo resumido puede afirmarse que el mencionado diseño implica tres tareas: selección del punto de polarización, selección de la carga para el armónico fundamental y selección de las condiciones de carga para el rechazo de los armónicos superiores.

#### *I.3.- Diseño de amplificadores de potencia*

El diseño del amplificador de potencia puede hacerse bien siguiendo una técnica enteramente no lineal, bien siguiendo una aproximación de pequeña señal. El objetivo de la presente práctica abordará el diseño del amplificador mediante una aproximación de pequeña señal. El objetivo en el diseño de amplificadores será la determinación de una carga Z<sub>I</sub> (cuya misión será conseguir el ángulo de conducción deseado para el rendimiento y la potencia requerida y, en primera aproximación, será resistiva) y de una carga  $Z<sub>S</sub>$  que tratará de ser compleja conjugada con impedancia de entrada Z<sub>in</sub> resultante de la Z<sub>L</sub> correspondiente. Además, en el diseño de la carga ZL se tendrán que rechazar los armónicos superiores al fundamental. La figura 8 muestra el diagrama de flujo para abordar el diseño de un amplificador de potencia para cada una de los métodos propuestos.

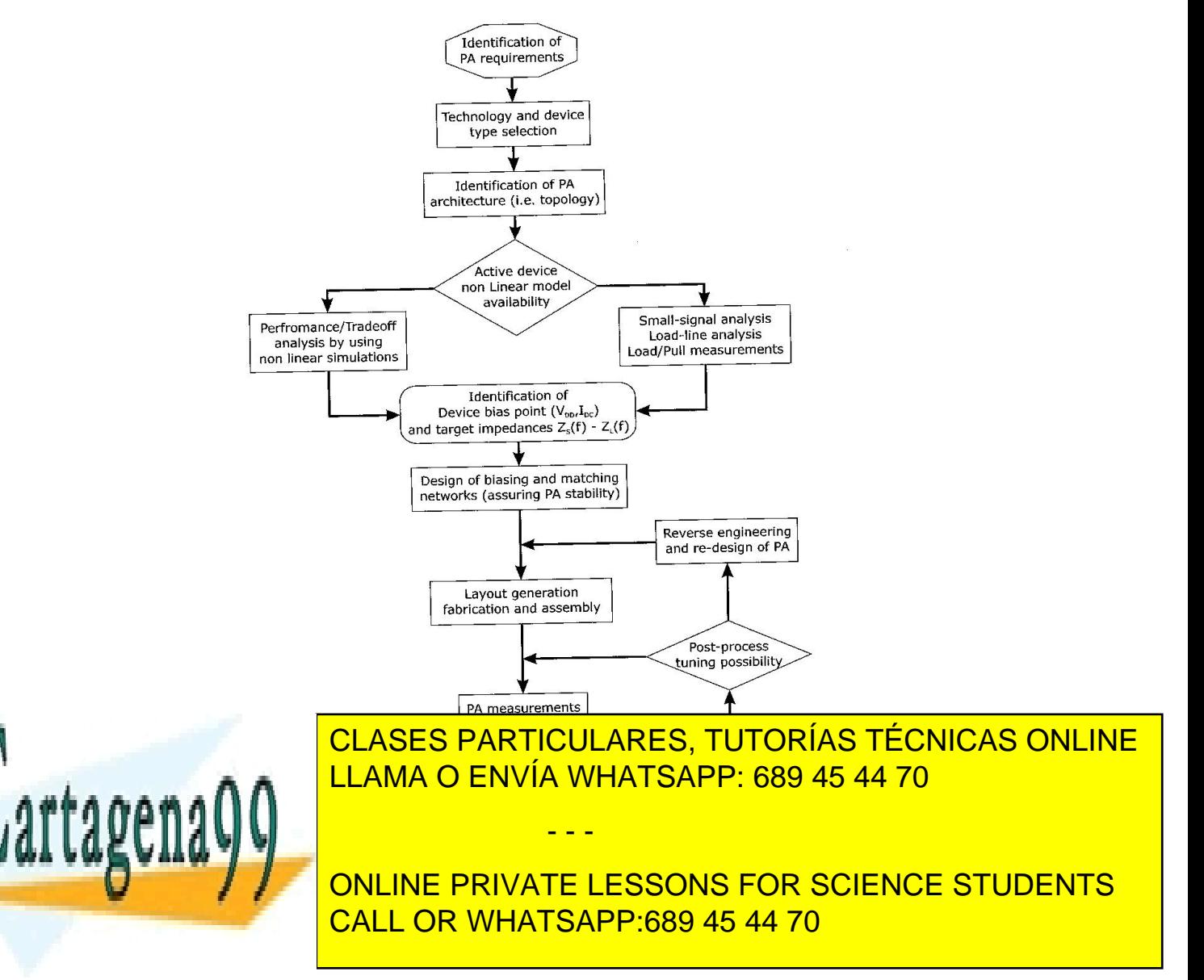

El esquema de diseño, por tanto, coincide con el presentado en la asignatura de MCAF y que consistirá en la síntesis de las cargas Z<sub>S</sub> y ZL como muestra la figura 17.

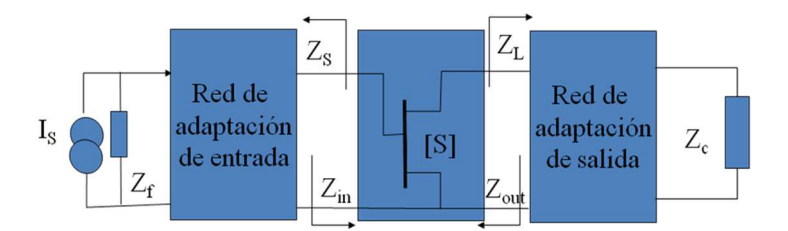

Fig. 9: Esquemático para el diseño de cualquier amplificador de microondas.

En el caso de un amplificador de potencia, clase A donde se ha seguido la aproximación lineal el proceso de diseño puede resumirse como se muestra a continuación:

- 1. Obtención de la carga  $Z_L$  que proporciona la máxima potencia de salida (máxima excursión de voltaje y de corriente en la correspondiente recta de carga). Para ello habrán de obtenerse las curvas I-V del transistor utilizado. De esta etapa se conseguirá la máxima potencia y máxima ganancia posible.
- 2. Modificación o sintonización de la carga para conseguir el rechazo de los armónicos superiores. En esta etapa podrá utilizar la herramienta HBTUNER de Microwave Office para la consecución de las cargas correspondiente (se explicará con más detalle posteriormente).
- 3. Obtención de la carga  $Z_S$  que, para que haya máxima transferencia de potencia, deberá ser conjugada con Z<sub>in</sub>.
- 4. Dado que el nivel de señal que va a entrar en juego va a ser importante, en todo momento deberá comprobar que las cargas sintetizadas se encuentran dentro de la región estable del dispositivo en cuestión.

#### *I.4.- Proceso de diseño*

El dispositivo activo (MESFET) tiene un circuito equivalente como el que se muestra en la figura 10.

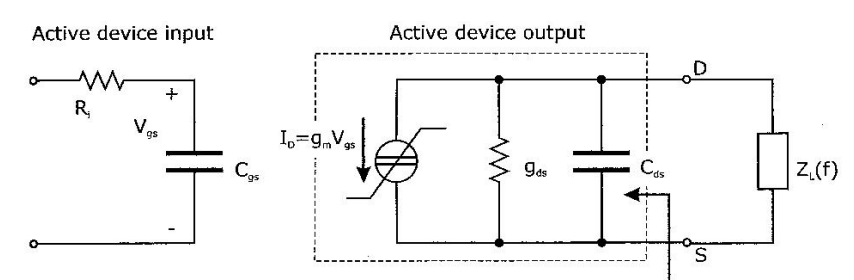

de codo (en inglés Vk en inglés Vk entre la separación entre la separación entre la separación entre la separa

- - -

 CLASES PARTICULARES, TUTORÍAS TÉCNICAS ONLINE Fig. 10: Circuito et análisis. El modelo simplificado en modelo simplificado de análisis. El modelo simplificado de análisis. El modelo simplificado de análisis. El modelo simplificado de análisis. El modelo simplificado d El primer paso será la obtención de las curvas I-V de diseño con el fin de poder obtener el voltaje

**ONLINE PRIVATE LESSONS FOR SCIENCE STUDENTS** situaciones quedan reflejadas en la siguiente figura donde se ven la siguiente figura donde se ven la siguiente figura donde se ven la siguiente figura donde se ven la siguiente figura donde se ven la siguiente figura dond un dispositivo con transconductancia constante y la constante y la constante y la constante y la constante y l

6

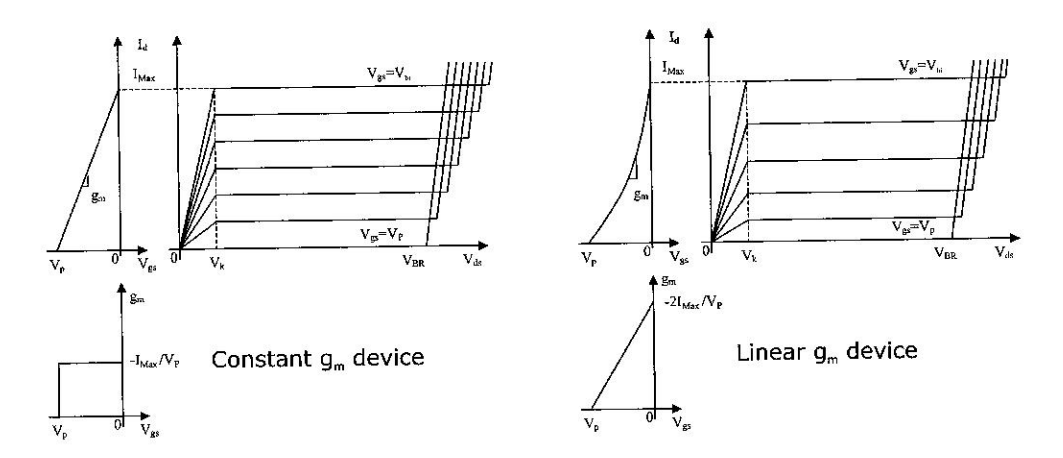

Fig. 11: Curvas I-V del dispositivo para una transconductancia constante y lineal.

Si se asume una impedancia de carga como la de la siguiente ecuación (ver figura 12).

$$
Z = |Z| \cdot \exp(j\varphi)
$$

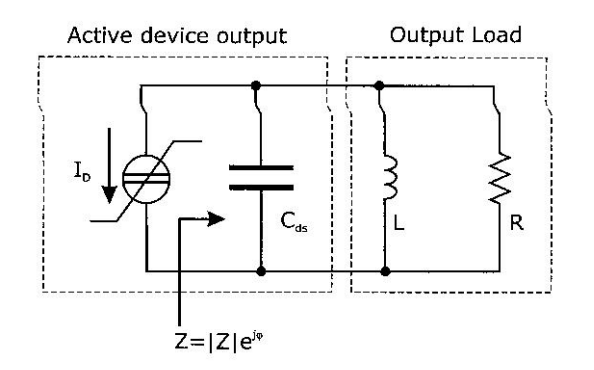

Fig. 12: Circuito equivalente del FET.

Resulta que las ondas de corriente y de voltaje en la carga vienen dadas por

$$
i_a(t) = I_P \cos(\omega t)
$$

$$
v_{ds}(t) = |Z| \cdot I_P \cos(\omega t + \phi) = V_P \cos(\omega t + \phi)
$$

Donde I<sub>P</sub> y V<sub>P</sub> son las correspondientes amplitudes de las ondas. Si se definen los valores máximos de los anteriores valores como

$$
I_{P,\max} = \frac{I_{\max}}{2}; V_{P,\max} = V_{ds,DC} - V_{k}
$$

La potencia de salida PRF queda como:

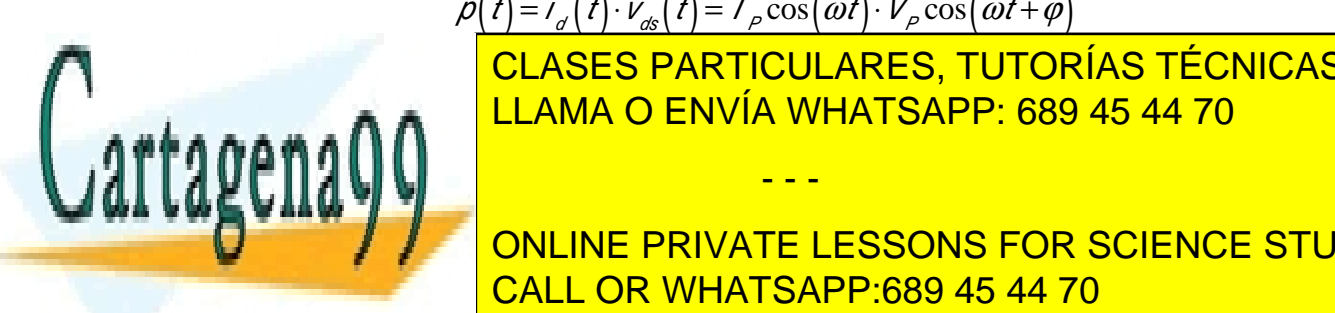

 $p(t) = i_{\alpha}(t) \cdot V_{\alpha s}(t) = I_{\rho} \cos(\omega t) \cdot V_{\rho} \cos(\omega t + \varphi)$ LLAMA O ENVÍA WHATSAPP: 689 45 44 70 <u>CLASES PARTICULARES, TUTORÍAS TÉCNICAS ONLINE</u> - - -

**De la potencia de la potencia de continua también permeter de continua también permeter de continua también pe** efficiencia también será <mark>call OR WHATSAPP:689 45 44 70</mark>. Por lo tanto, una primera aproximación consistirá de l

7

8

en la utilización de una carga real para Z<sub>L</sub>. Si la carga fuera reactiva se produciría una modificación de la recta de carga y se transformaría en una elipse como muestra la siguiente figura.

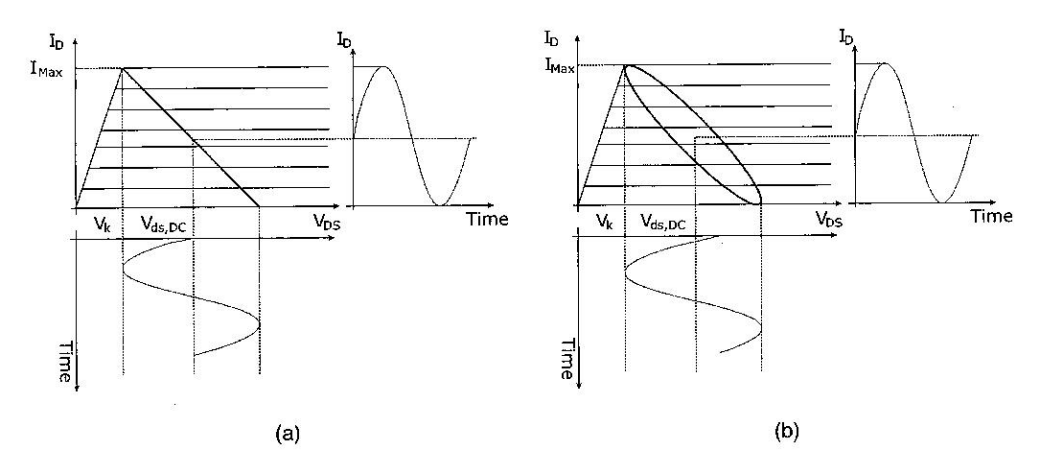

Fig. 13: Curvas de carga para una condición de carga puramente resistiva y para una carga compleja.

De acuerdo con los razonamientos anteriores se puede llegar a las siguientes expresiones de resistencia, potencia de continua, de RF y rendimiento:

$$
R_A = 2 \frac{V_{ds,DC} - V_k}{I_{\text{max}}}
$$

$$
P_{RF,A} = \frac{1}{2} \frac{I_{\text{max}}}{2} \cdot (V_{ds,DC} - V_k)
$$

$$
P_{DC,A} = V_{ds,DC} \frac{I_{\text{max}}}{2}
$$

$$
\chi = \frac{V_k}{V_{ds,DC}}; \eta_A = \frac{1}{2}(1 - \chi)
$$

Se puede ver que el valor del voltaje de codo es importante en la estimación de la eficiencia y que una carga puramente resistiva se ha utilizado para el armónico fundamental y todos sus múltiplos. La figura siguiente muestra un resumen de todas las características conseguidas.

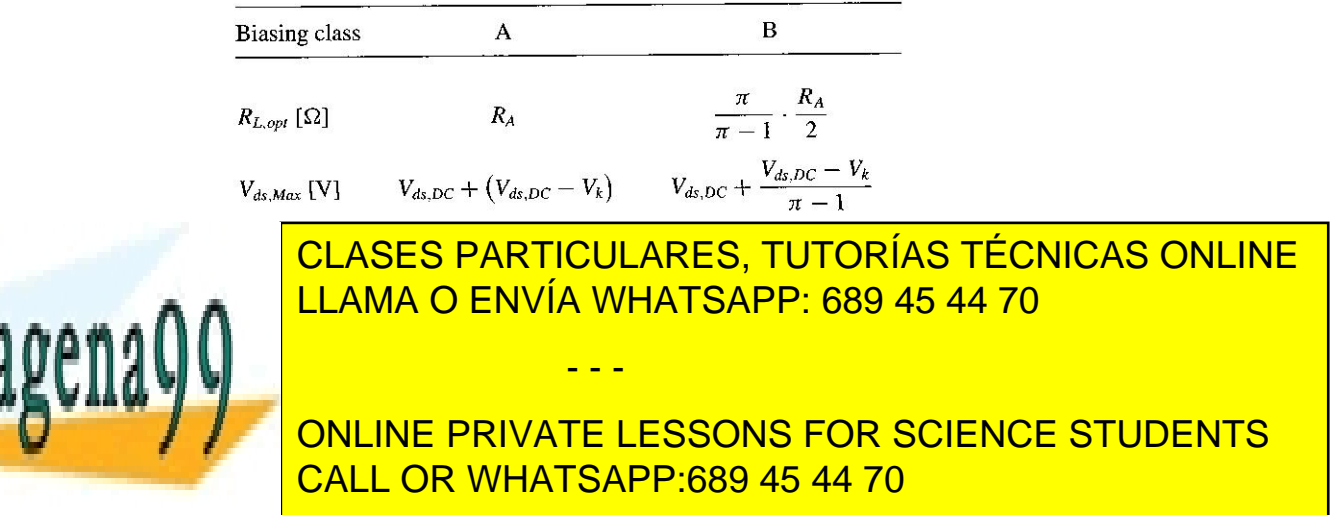

El segundo de los puntos presentados en la sección anterior requiere la reducción de los niveles de potencia a las frecuencias de los armónicos superiores. Hasta ahora los valores de las cargas consideradas han sido puramente resisitivas. Si se hace uso de algunas estrategias que implique la anulación de la potencia de salida en los armónicos superiores se puede mejorar la eficiencia del amplificador correspondiente. El proceso propuesto consiste en cargar con terminaciones en cortocircuito (trampas, "idlers") a las frecuencias armónicas correspondientes. Esta estrategia de carga permitirá maximizar en la frecuencia fundamental los valores de voltaje y corriente. Esto se refleja en la figura 15.

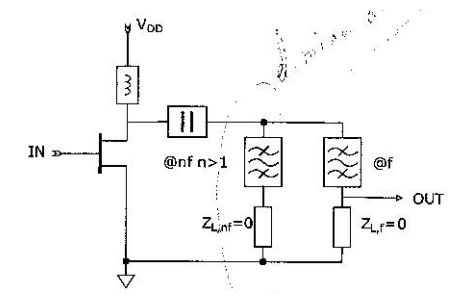

Fig. 15: Estimación de la carga para un amplificador clase A con eliminación de armónicos superiores.

Las condiciones de carga para amplificadores clase A y clase B se resumen en la siguiente figura.

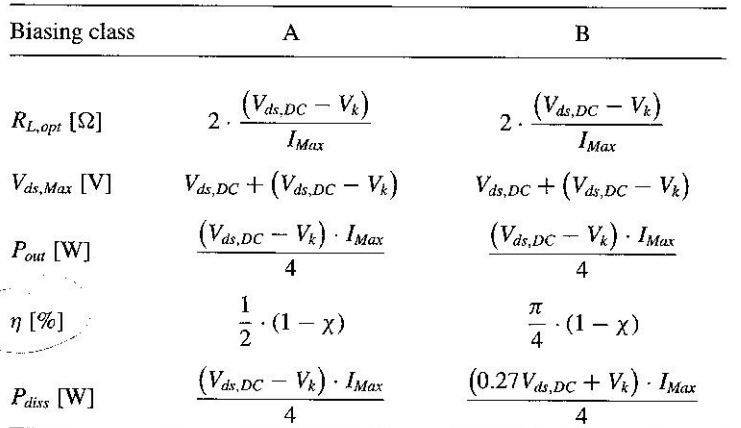

Fig. 16: Conjunto de cargas para un amplificador con eliminación de armónicos.

La consecución de la carga  $Z_S$  se realizará a partir de la adaptación conjugada con respecto a  $Z_{\text{IN}}$ .

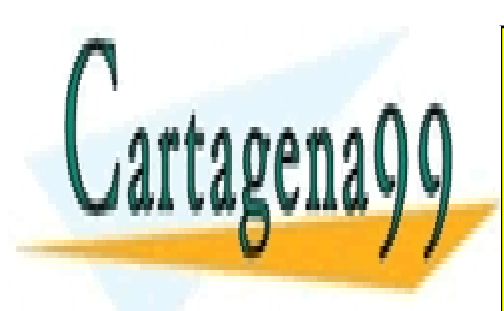

# CLASES PARTICULARES, TUTORÍAS TÉCNICAS ONLINE LLAMA O ENVÍA WHATSAPP: 689 45 44 70

ONLINE PRIVATE LESSONS FOR SCIENCE STUDENTS CALL OR WHATSAPP:689 45 44 70

9

www.cartagena99.com no se hace responsable de la información contenida en el presente documento en virtud al Artículo 17.1 de la Ley de Servicios de la Sociedad de la Información y de Comercio Electrónico, de 11 de julio de 2002. Si la información contenida en el documento es ilícita o lesiona bienes o derechos de un tercero háganoslo saber y será retirada.

## *I.5. Análisis load-pull o source-pull*

En el diseño de amplificadores de potencia un aspecto crítico se asocia al comportamiento no lineal de los dispositivos activos y por el modelo adoptado por el CAD utilizado en el diseño de dicho amplificador. Hasta ahora el planteamiento realizado ha considerado un modelo lineal del amplificador, sin embargo, es obligatorio tener información de la respuesta del dispositivo activo a niveles altos de potencia con el fin de diseñar de forma óptima las impedancias de carga y sus redes de adaptación.

En condiciones lineales la caracterización dispositivo por medio de los parámetros S. Sin embargo cuando se trabaja en condiciones de gran señal aparecen fenómenos no lineales en el dispositivo originando la aparición de armónicos, distorsión e intermodulación. Así, la caracterización de un dispositivo activo no sólo depende de las condiciones de polarización sino también del nivel de potencia de entrada en dicho dispositivo.

Existen técnicas cuantitativas que expresan las prestaciones del dispositivo en términos de potencia de salida a partir de las variaciones de carga que puedan producirse, bien en la entrada (source-pull) bien en la salida (load-pull). Podremos definir, por lo tanto, las técnicas de load pull (o source pull) como la cuantificación del efecto en la potencia de salida conforme variamos la impedancia de carga (de fuente) del dispositivo bajo prueba. En esa sección se tratará de presentar cómo se desarrolla en un simulador dichas técnicas de load pull o source pull.

- 1. Caracterización lineal
	- a. Determine las características I-V del transistor para estimar las cargas ZL, determinar los voltajes de codo y las máximas excursiones de voltaje y corriente. Para ello puede hacer uso de la siguiente estructura de Microwave Office.

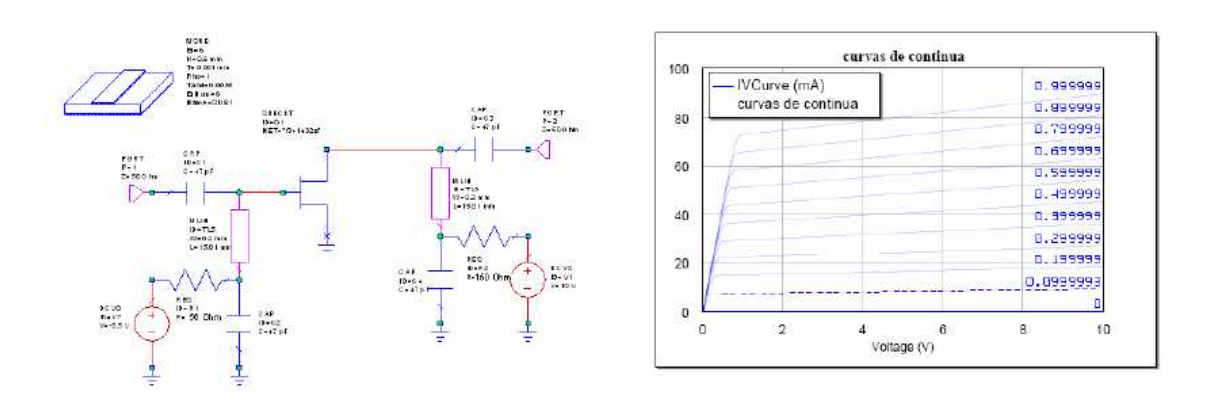

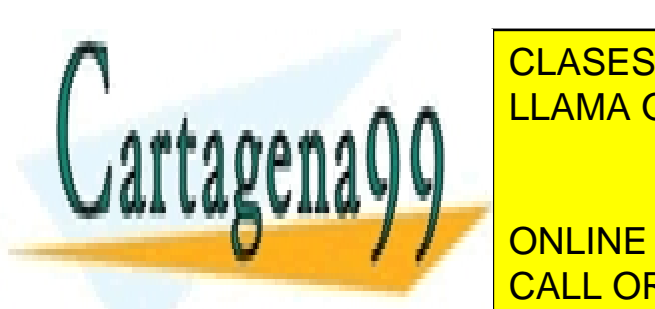

Fig. 17: Espan $\overline{\phantom{a}^\text{2}}$ CLASES PARTICULARES, TUTORÍAS TÉCNICAS ONLINE <u>LLAMA O ENVÍA WHATSAPP: 689 45 44 70 ani</u> un FET determinado. Con ayuda de estas curvas y de las expresiones anteriores

> ONLINE PRIVATE LESSONS FOR SCIENCE STUDENTS CALL OR WHATSAPP:689 45 44 70

> > 10

www.cartagena99.com no se hace responsable de la información contenida en el presente documento en virtud al Artículo 17.1 de la Ley de Servicios de la Sociedad de la Información y de Comercio Electrónico, de 11 de julio de 2002. Si la información contenida en el documento es ilícita o lesiona bienes o derechos de un tercero háganoslo saber y será retirada.

11

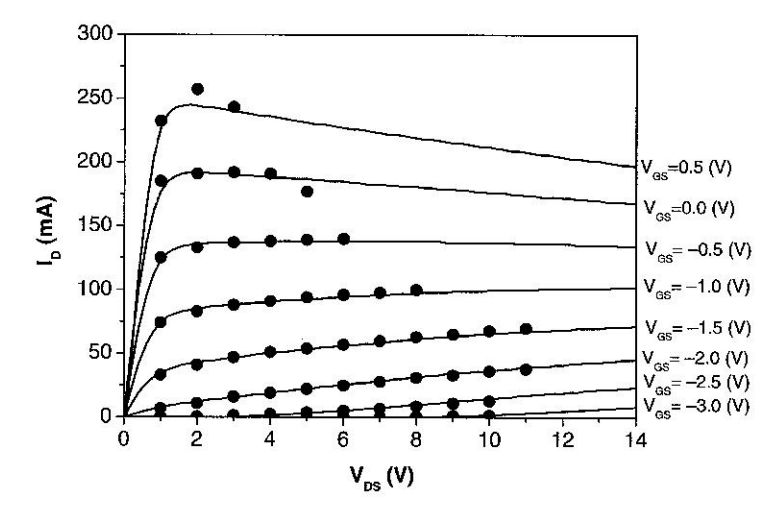

Fig. 18: Curvas I-V: simulación (continua) y medidas.

Además, deberá realizar las redes de salida (stubs en paralelo) para eliminar los armónicos de 2º y 3er orden. Dichas redes estarán basadas en stubs en circuito abierto.

Con los valores que ha obtenido de carga  $Z_L$  obtenga la carga  $Z_S$  conjugada de la  $Z_{IN}$ . Con estos valores puede estimar la ganancia en el margen de frecuencias pedido (el puerto es lineal).

- 2. Caracterización no lineal. Técnicas load pull o source pull
	- a. Además si coloca un puerto no lineal (Port1 del Harmonic Balance) puede obtener la potencia de salida y la eficiencia (PAE) a la frecuencia central.
	- b. A partir de ahora, y en esta sección, utilizando el modelo no lineal del transistor coloque el componente HBTUNER (sólo a la salida del transistor) para determinar las cargas óptimas mediante un análisis load-pull. Las simulaciones Load-Pull ayudan a calcular el valor óptimo del coeficiente de reflexión a la entrada que produce la máxima potencia a la salida del transistor. La figura siguiente muestra cómo sería el esquema de un circuito en el que el simulador incluye los elementos necesarios para hacer un análisis source-pull (no necesario en este caso) y load-pull.

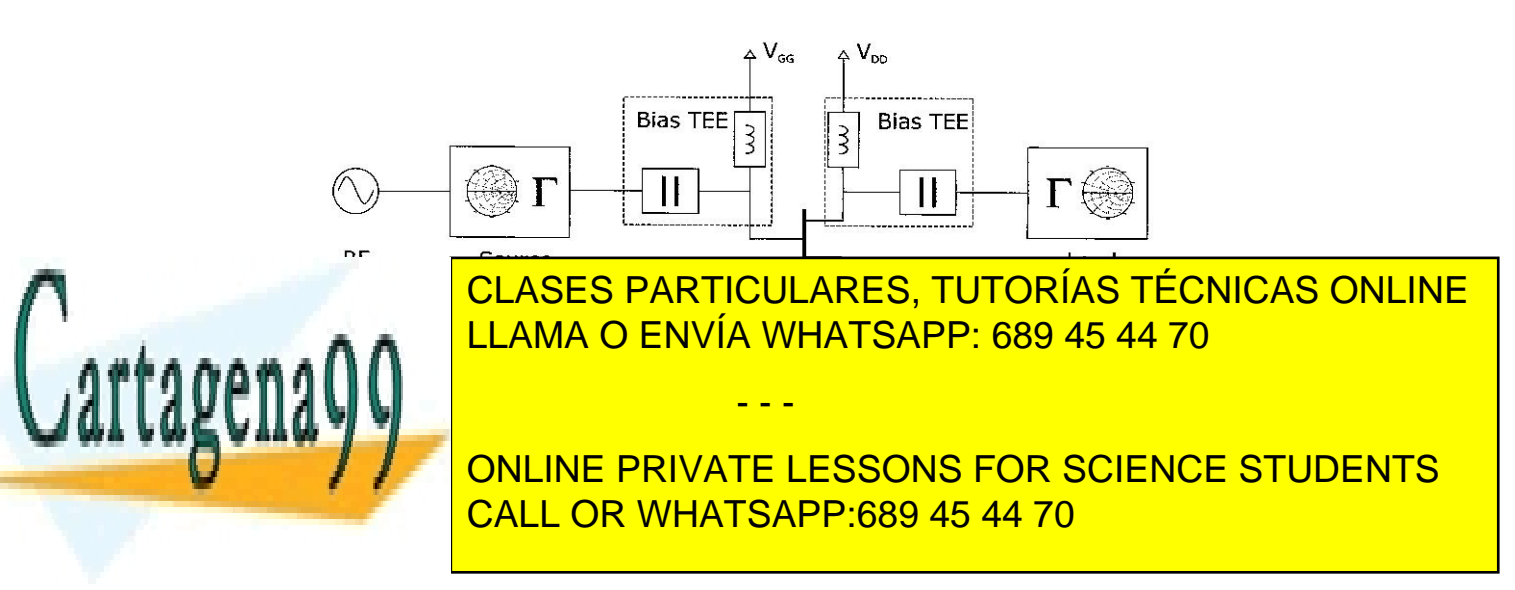

ve el amplificador diseñado). Este bloque es un bloque sin pérdidas. Dicha impedancia queda definida especificando el módulo y la fase del coeficiente de reflexión, así como la impedancia de referencia del sistema. Se supone que el puerto 2 de este elemento está cargado con la misma Z<sub>0</sub> que se especifica en el elemento. También permite especificar los coeficientes de reflexión para el segundo y tercer armónicos. Aunque, para este caso, los supondremos cortocircuitados, por lo que no influirán en los resultados que se obtengan.

Este bloque es complementario de la simulación LOAD-PULL wizard que puede identificar en la pestaña de Project de la pantalla principal. Esta opción le genera un conjunto de cargas, bien uniformemente distribuidas, bien seleccionadas por el usuario. La figura siguiente muestra la ventana para configurar la "nube" de cargas con las que se caracteriza el circuito. Los parámetros que hay que seleccionar son el esquemático, el sintonizador (tuner), las medidas cuyas curvas se quieren representar y la nube de cargas que se podría sintetizar. Para el caso concreto que aplica, el esquemático sería el circuito con el transistor no lineal y el HBTUNER, el sintonizador sería dicho HBTUNER y las medidas serían la ganancia y la PAE

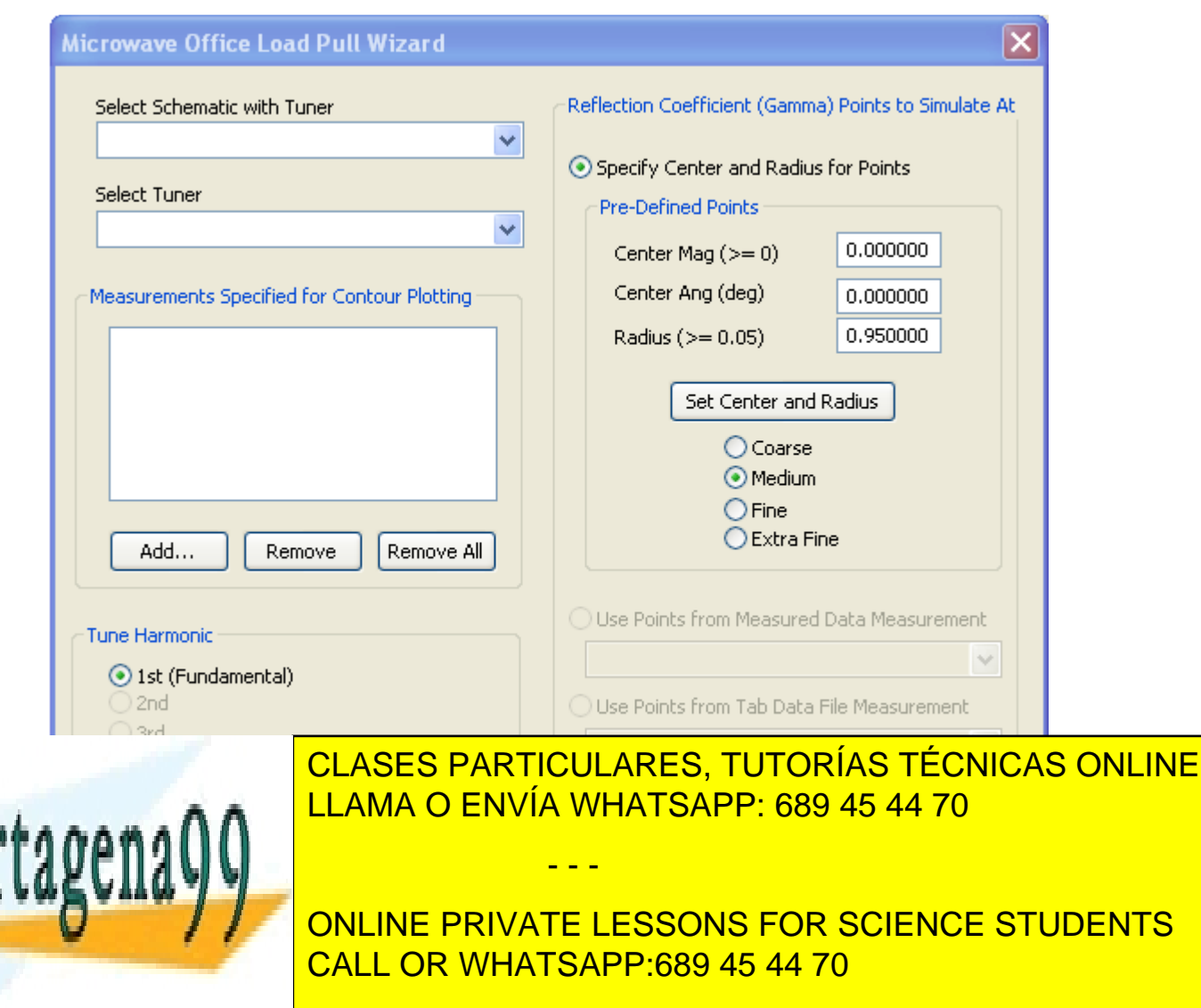

diseñe la red de adaptación de salida y la de entrada correspondientes (esta última a partir de la impedancia conjugada de entrada). Compare los valores de ganancia y PAE obtenidos en el análisis anterior con los obtenidos a partir del análisis load-pull.

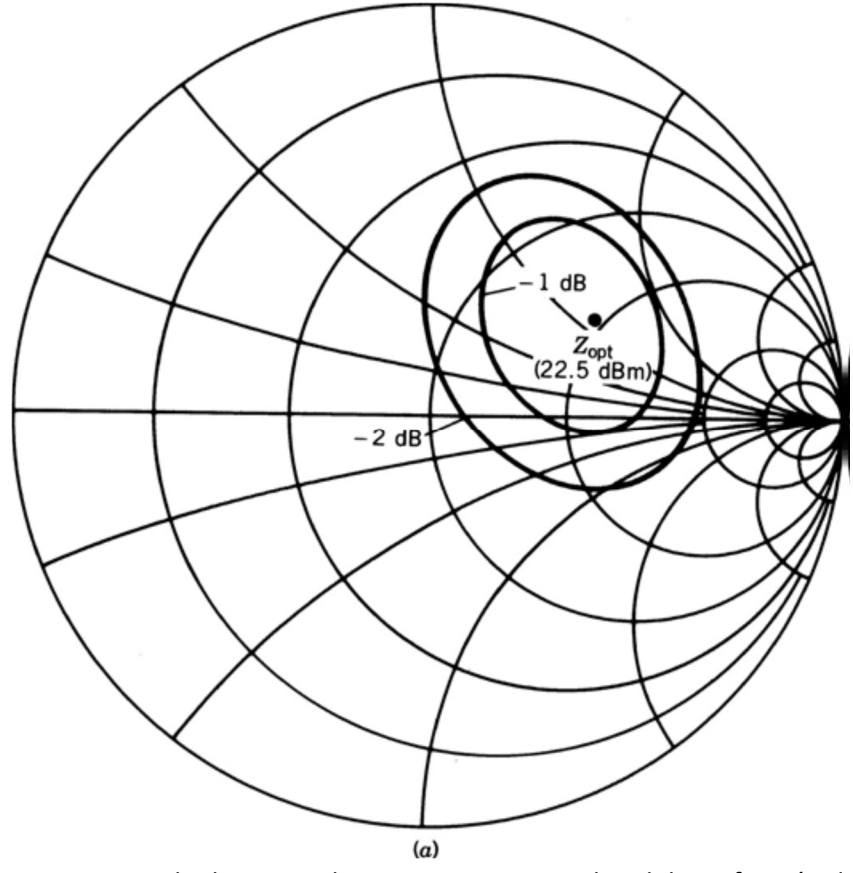

Figura 21: Ejemplo de curvas de potencia contante de salida en función de la impedancia de carga

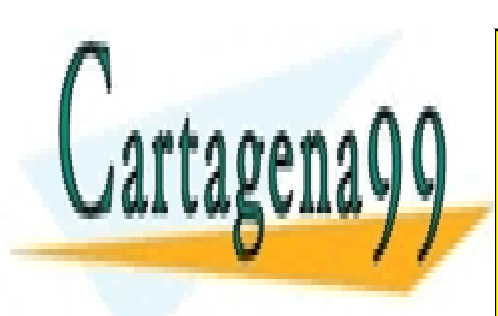

CLASES PARTICULARES, TUTORÍAS TÉCNICAS ONLINE LLAMA O ENVÍA WHATSAPP: 689 45 44 70

ONLINE PRIVATE LESSONS FOR SCIENCE STUDENTS CALL OR WHATSAPP:689 45 44 70

www.cartagena99.com no se hace responsable de la información contenida en el presente documento en virtud al Artículo 17.1 de la Ley de Servicios de la Sociedad de la Información y de Comercio Electrónico, de 11 de julio de 2002. Si la información contenida en el documento es ilícita o lesiona bienes o derechos de un tercero háganoslo saber y será retirada.